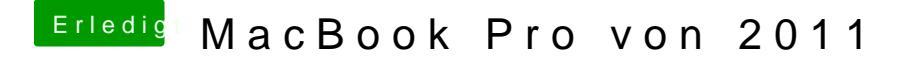

Beitrag von Harper Lewis vom 15. Januar 2020, 14:46

Bei [mi](https://github.com/munki/macadmin-scripts)r würde es funktionieren, oder meinst du **Dhas wähne adich serle**st? Lösung. Hast du überhaupt einen Rechner mit macOS zur Verfügung?